### Rezolvarea problemelor cu ajutorul metodelor de învățare

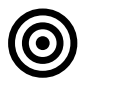

## **Obiective**

-

Dezvoltarea sistemelor care învață singure. Algoritmi de învătare. Specificarea, proiectarea și implementarea sistemelor care învaţă singure cum să rezolve probleme de clasificare.

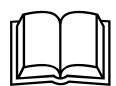

## Aspecte teoretice

Proiectarea şi dezvoltarea sistemelor care învaţă singure. Algoritmi de învăţare de tipul:

stocastic gradient descent

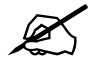

# Probleme abordate

- 1. Scurta prezentare a problemei
	- a. ce se da (input X, output Y, un input xnou), ce se cere (functia care transforma X in  $Y: f(X) = Y$ , astfel incat sa poata fi calculat ynou=f(xnou))
	- b. ce poate fi  $X$  ? -->
		- i. o lista de valori numerice (regresie simpla)  $X = (x1)$ ,  $x1 = x11$ ,  $x21$ , ...,  $xn1$ ), unde n e nr de exemple de antrenare),
		- ii. vector cu mai multe dimensiuni de valori numerice (regresie multipla): daca avem 2 dimensiuni: X = (x1, x2), x1 = (x11, x21, ..., xn1), x2=(x12, x22, x32, ..., xn2), unde n e nr de exemple de antrenare
	- c. ce poate fi Y? -->
		- i. o lista de etichete (pt un exemplu, trebuie prezis un singur output),  $Y =$  $(y1)$ ,  $y1 = y11$ ,  $y21$ , ...,  $yn1$ ), unde n e nr de exemple de antrenare),
		- ii. vector cu mai multe dimensiuni de etichete: daca avem 3 dimensiuni: Y = (y1, y2, y3), y1 = (y11, y21, ..., yn1), y2=(y12, y22, y32, ..., yn2), y3 = (y13, y23, ..., yn3), unde n e nr de exemple de antrenare (pt un exemplu, trebuie prezise mai multe (3) output-uri/etichete)
- 2. Metode de identificare a functiei f pt cazul in care f este functie liniara,  $X = (x_i)_{i=1,n}$ ,  $x_i = (x_{i,1})$  un exemplu are un singur atribut,  $Y = (yi)_{i=1,n}$ ,  $yi=(yi)_{i=1}$  - un exemplu are un singur output eticheta
	- a. gradient descent regresie logistică

Presupunem tot un model liniar de clasificare  $f(x) = a0 + a1x1 + a2x2 + a3x3 + ...$ 

Scopul este gasirea acelor coeficienti a = (a0, a1, a2, ...) care maximizeaza probabilitatea clasificarii corecte. Putem presupune ca avem clasificare binara (clasa pozitiva si clasa negativa)

X sunt numere reale, deci f(x) va fi un nr real. Putem asocia fiecarui exemplu x o probabilitate (probabilitatea ca exemplul curent sa apartina clasei pozitive):

 $P_{\text{poz}}(x) = 1 / (1 + \exp(-x))$  - o functie sigmoid (care este convexa, deci putem sa ii gasim optimul global); dar putem alege si alta functie care sa modeleze probabilitatea

Fiind dat  $P_{poz}(x)$ , putem calcula probabilitatea ca un exemplu sa apartina clasei negative:  $P_{\text{neg}}(x) = 1 - 1 / (1 + \exp(-x))$ 

Clasificarea va fi cu atat mai buna cu cat probabilitatile asociate tuturor exemplelor (in numar de n) sunt mai apropiate de 1, adica putem maximiza

$$
\max \prod_{i=1}^{n} P(x^{i}) = \max \left( \prod_{i=1}^{n} P_{poz}(x^{i}) \prod_{i=1}^{n} P_{neg}(x^{i}) \right)
$$
  
= 
$$
\max \left( \prod_{i=1}^{n} P_{poz}(x^{i}) \prod_{i=1}^{n} (1 - P_{poz}(x^{i})) \right)
$$
  
= 
$$
\min - \left( \prod_{i=1}^{n} P_{poz}(x^{i}) \prod_{i=1}^{n} (1 - P_{poz}(x^{i})) \right)
$$
  
= 
$$
\min - \left( \prod_{i=1}^{n} h(x^{i}) \prod_{i=1}^{n} (1 - h(x^{i})) \right)
$$

Prin logaritmarea expresiei de mai sus, produsul se transforma in suma si se poate obtine expresia:

$$
E = -\sum_{y^{i}=1 \ (class \ pozitiva)} y^{i} \log (h(x^{i})) - \sum_{y^{i}=0 \ (class \ negative)} (1-y^{i}) \log (1-h(x^{i}))
$$

Pentru a se gasi punctul de optim al acestei expresii, trebuie calculate derivatele partiale (in functie de coeficientii a0, a1, a2, ...)

Se folosesc formulele de derivare:

 $'(\log(x)) = 1 / x$  $g(z) = 1 / (1 + exp(-z)), g'(z) = exp(-z) / (1 + exp(-z))^2 = 1 / (1 + exp(-z)) * (1 - 1 / (1 + exp(-z)))$  $(z))$ ) =  $g(z) * (1-g(z))$  $f(x) = a_0 + a_1x_1 + a_2x_2 + ...$ δf / δa<sub>0</sub> = 1 δf / δa<sub>1</sub> =  $x_1$ δf / δa<sub>2</sub> =  $x_2$ 

h(x)= sigm(f(x)) =  $1 / ( 1 + \exp(-a0-a1x1-a2x2...))$ 

$$
\frac{\partial E}{\partial a_0} = -\sum_{i=1}^n \left( \frac{y^i}{h(x^i)} + \frac{1 - y^i}{1 - h(x^i)} \right) \frac{\partial h(x^i)}{\partial a_0}
$$
\n
$$
= -\sum_{i=1}^n \left( \frac{y^i h(x^i) (1 - h(x^i))}{h(x^i)} + \frac{(1 - y^i) h(x^i) (1 - h(x^i))}{1 - h(x^i)} \right) \frac{\partial f(x^i)}{\partial a_0}
$$
\n
$$
= -\sum_{i=1}^n \left( \frac{y^i h(x^i) (1 - h(x^i))}{h(x^i)} + \frac{(1 - y^i) h(x^i) (1 - h(x^i))}{1 - h(x^i)} \right) * 1
$$
\n
$$
= -\sum_{i=1}^n \left( \frac{y^i h(x^i) (1 - h(x^i))^2 + (1 - y^i) h^2(x^i) (1 - h(x^i))}{h(x^i) (1 - h(x^i))} \right)
$$
\n
$$
= -\sum_{i=1}^n \left( \frac{h(x^i) (1 - h(x^i)) [y^i * (1 - h(x^i)) + (1 - y^i) h(x^i)]}{h(x^i) (1 - h(x^i))} \right)
$$
\n
$$
= -\sum_{i=1}^n \left( [y^i * (1 - h(x^i)) + (1 - y^i) h(x^i)] \right) = -\sum_{i=1}^n (y^i - h(x^i))
$$
\n
$$
= \sum_{i=1}^{n=1} (h(x^i) - y^i)
$$

Similar

$$
\frac{\partial E}{\partial a_1} = \sum_{i=1}^n (h(x^i) - y^i) x_1^i
$$

$$
\frac{\partial E}{\partial a_2} = \sum_{i=1}^n (h(x^i) - y^i) x_2^i
$$

Functia de cost E este convexa, deci putem sa ii gasim punctul de optim cu metoda gradientului: pornim cu coeficienti a0,a1,a2 random si ii imbunatatim pe baza formulei

$$
a_i = a_i - learning
$$

$$
\frac{\partial E}{\partial a_i}
$$

- 1. scalarea lui f la intervalul (0,1) se poate cu ajutorul unei functii sigmoid sigmoid(z)  $= 1 / (1 + \exp(0 - z))$
- 2. discretizarea intervalului

 $\mathbf{r}$ 

 $\mathbf{r}$ 

- a. pt clasificare binara (2 etichete) fixarea unui prag (De ex Theta = 0.5) astfel încât f(x) sub Theta va însemna eticheta 1, iar f(x) peste prag va însemna eticheta 2
- b. pt clasificare cu mai multe clase se pot fixa mai multe praguri (nr de praguri  $=$  nr de clase - 1)
- 3. Exemplu de problema Enunt

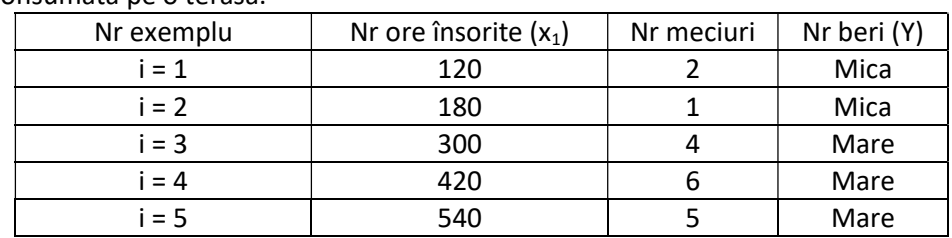

Se cunosc următoarele n (n = 5) informații aferente unei anumite perioade de timp: numărul de minute însorite dintr-o zi, nr de meciuri dintr-o zi și cantitatea de bere consumata pe o terasă.

Să se aproximeze (folosind un model liniar multiplu) câte beri se vor consuma într-o zi cu 240 minute însorite și 3 meciuri.

### Rezolvare:

1. Normalizarea datelor

 (1) deviatia standard valNormalizată =  $\frac{val - medie}{1 + i}$ Medie = suma valorilor / nr de valori Deviația<sup>1</sup> = sqrt (suma patratelor diferentelor (valoare - medie) / (nr valori - 1))

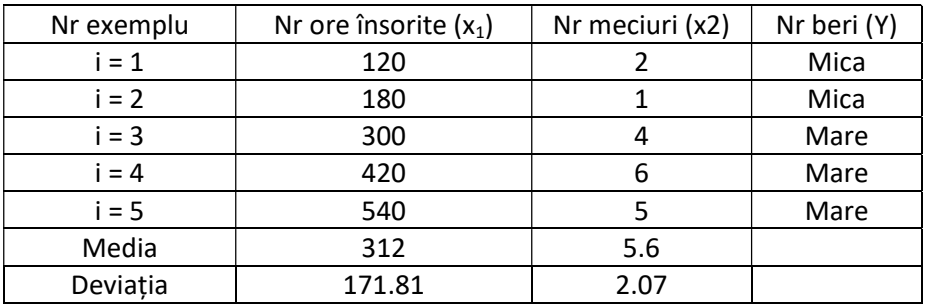

Media x1 = (120 + 180 + 300 + 420 + 540) / 5 = 312 Media x2 =  $(2 + 1 + 4 + 6 + 5)$  / 5 = 3.6 Deviația x1 = sqrt(((120 - 312)<sup>2</sup> + (180 - 312)<sup>2</sup> + (300 - 312)<sup>2</sup> + (420 - 312)<sup>2</sup> + (540 - 312)<sup>2</sup>) /  $(5 - 1)$ ) = 171.81 Deviația x2 =  $sqrt((2-3.6)^2 + (1-3.6)^2 + (4-3.6)^2 + (6-3.6)^2 + (5-3.6)^2) / (5-1)} = 2.07$ 

Valorile normalizate

X1 pt i =1 : (120 - 312) / 171.81 = -1.11

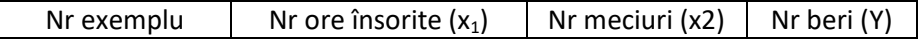

 $1$  la nivel de eșantion (de aceea e cu n - 1 la numitor)

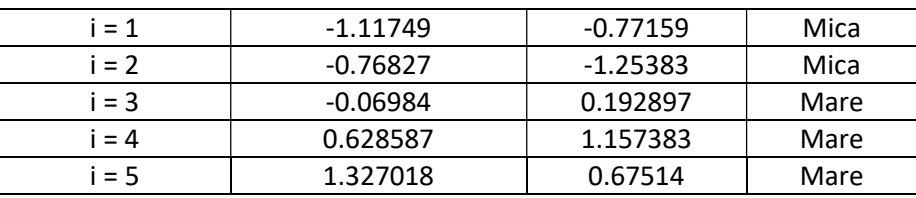

2. Se identifică dreapta Y = a0 + a1 x1 + a2x2 (trebuie calculați coeficienții a) folosind metoda gradientului.

$$
a_j = a_j - learningRate * \sum_{i=1}^{n} \left( \frac{1}{1 + e^{-(a0 + a1x_1^i + a2x_2^i)}} - y^i \right) * x_j^i
$$

```
from sklearn import linear_model
from random import random 
import numpy as np
import math 
def prediction(example, coef): 
    s = 0.0 for i in range(0, len(example)): 
         s += coef[i] * example[i] 
     return s 
def sigmoidFunction(z): 
    return 1.0 / (1.0 + \text{math.exp}(0.0 - z))def cost_function(input, output, coef): 
     noData = len(input) 
    totalCost = 0.0 for i in range(len(input)): 
        example = input[i] predictedValue = sigmoidFunction(prediction(example, coef)) 
         realLabel = output[i] 
         class1_cost = realLabel * math.log(predictedValue) 
         class2_cost = (1 - realLabel) * math.log(1 - predictedValue) 
         crtCost = - class1_cost - class2_cost 
         totalCost += crtCost 
     return totalCost / noData 
def updateCoefs(input, output, coef, learningRate): 
    noData = len(input) predictedValues = [] 
    realLabels = [] for j in range(noData): 
         crtExample = input[j] 
         predictedValues.append(sigmoidFunction(prediction(crtExample, coef))) 
         realLabels.append(output[j]) 
     for i in range(len(coef)): 
        gradient = 0.0 for j in range(noData): 
             crtExample = input[j] 
             gradient = gradient + crtExample[i] * (predictedValues[j] - realLabels[j]) 
         coef[i] = coef[i] - gradient * learningRate 
     return coef 
def train(input, output, learningRate, noIter):
    coef = [random() for i in range(len(input[0]))]costs = [] for it in range(noIter): 
         coef = updateCoefs(input, output, coef, learningRate) 
         crtCost = cost_function(input, output, coef) 
         costs.append(crtCost)
```

```
 return costs, coef
def test(input, coef): 
     predictedLabels = [] 
     for i in range(len(input)): 
         predictedValue = sigmoidFunction(prediction(input[i], coef)) 
        if (predictedValue >= 0.5):
             predictedLabels.append(1) 
         else: 
             predictedLabels.append(0) 
     return predictedLabels 
def accuracy(computedLabels, realLabels):
    noMatches = 0 for i in range(len(computedLabels)): 
        if (computedLabels[i] == realLabels[i]): noMatches += 1
     return noMatches / len(computedLabels) 
def myLogisticRegression(input, output, learningRate, noIter):
     costs, coeficients = train(input, output, learningRate, noIter) 
     computedLabels = test(input, coeficients) 
     acc = accuracy(computedLabels, output) 
     return acc 
def SGDLogisticTool(x, y, learningRate, noEpoch): 
     logreg = linear_model.LogisticRegression() 
     logreg.max_iter = noEpoch 
     logreg.fit (x, y) 
 correct = sum(y == logreg.predict(x)) 
 return correct / len(x) 
def testLogisticSGD(): 
    input = [[-1.117488473, -0.771588515], [-0.768273325, -1.253831338], [-0.06984303,0.192897129], [0.628587266, 1.157382773], [1.327017562, 0.675139951]] 
 output = [1, 0, 1, 0, 1] 
print("tool <u>acc</u> = ", SGDLogisticTool(input, output, 0.001, 4))
print("my <u>acc</u> = ", myLogisticRegression(input, output, 0.001, 4))
testLogisticSGD()
```